# **KARTA KURSU**

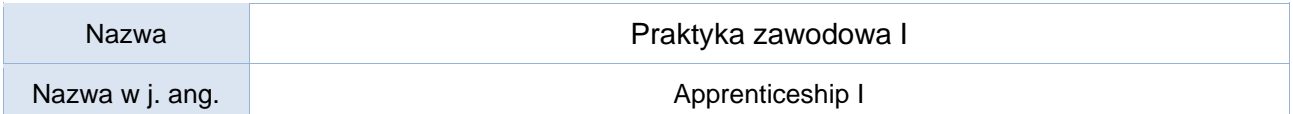

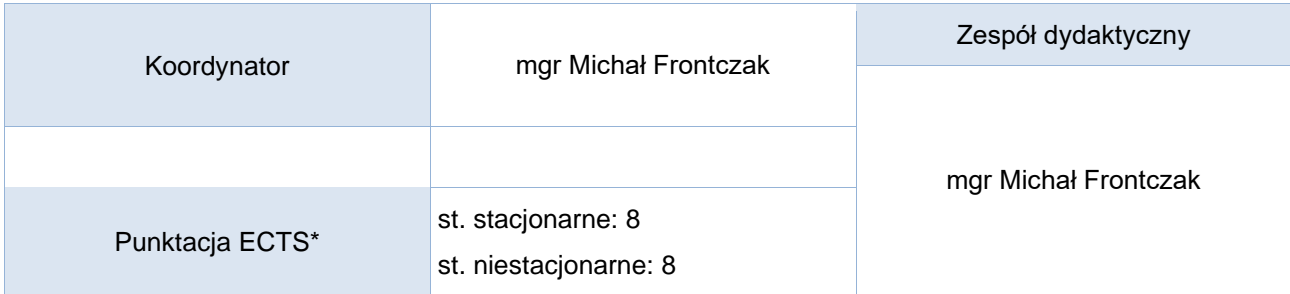

#### Opis kursu (cele kształcenia)

Celem praktyki zawodowej jest poszerzenie wiedzy zdobytej w trakcie studiów. Praktyka zawodowa służy w szczególności nabyciu umiejętności powiązania wiedzy teoretycznej z jej praktycznym wykorzystaniem, a także ma na celu poznanie warunków panujących na rynku pracy.

Podczas praktyki student rozwija również rozliczne kompetencje społeczne, które może wykorzystać planując i rozwijając swoją karierę zawodową.

Praktyka realizowane jest w instytucjach/firmach realizujących projekty informatyczne, dobranych pod kątem realizowanej specjalności.

Praktyki realizowane są w języku właściwym (przyjętym) w danym przedsiębiorstwie.

Praktyka kończy się zaliczeniem z oceną.

#### Warunki wstępne

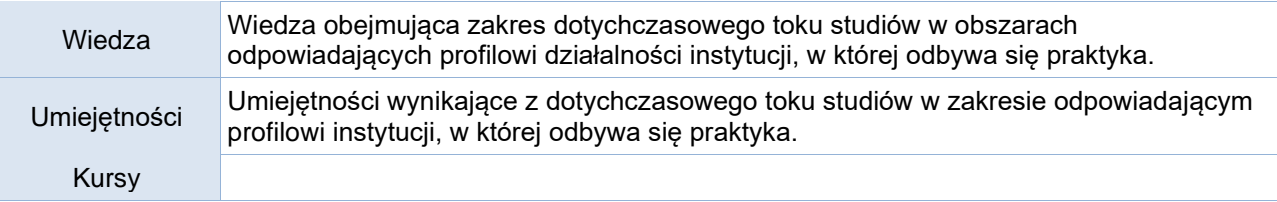

#### Efekty uczenia się

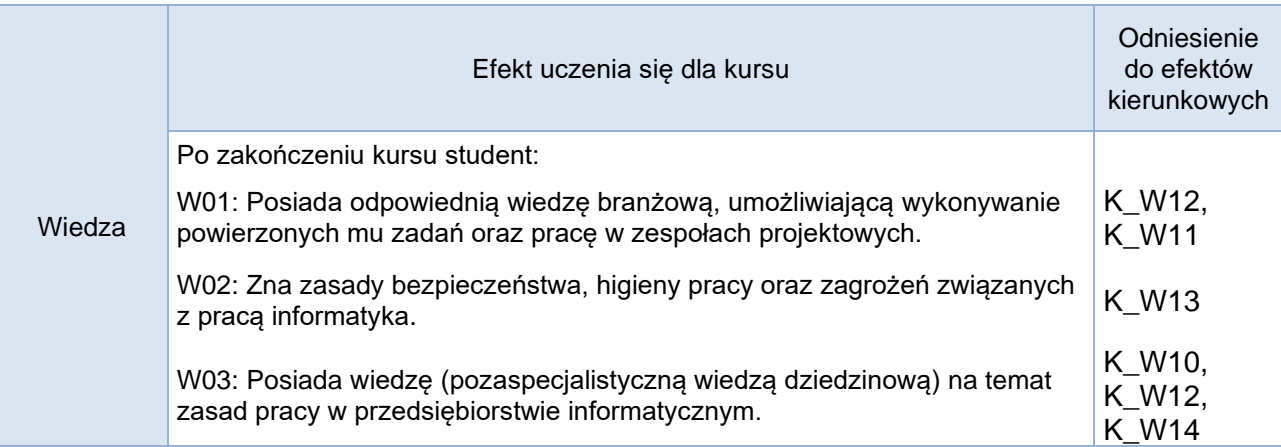

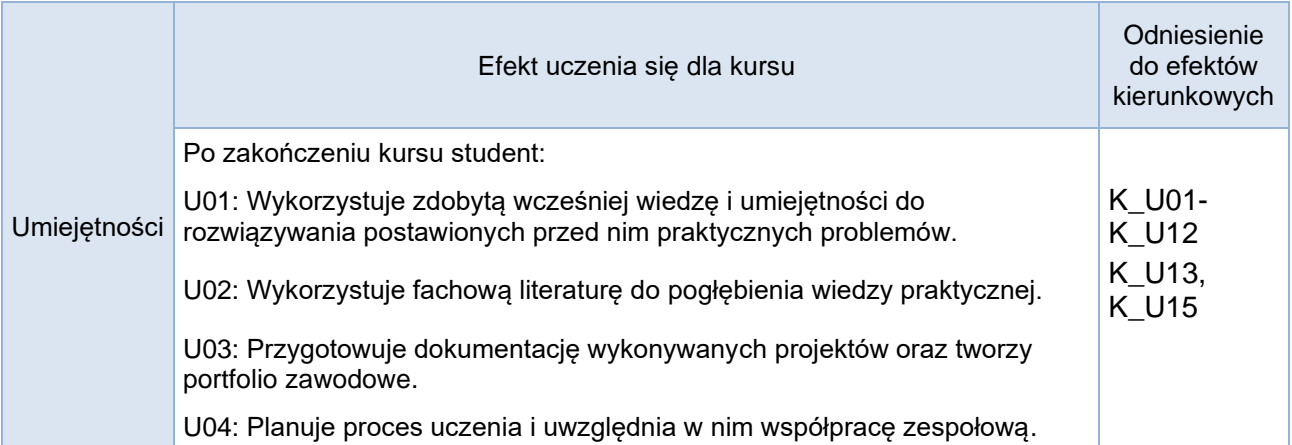

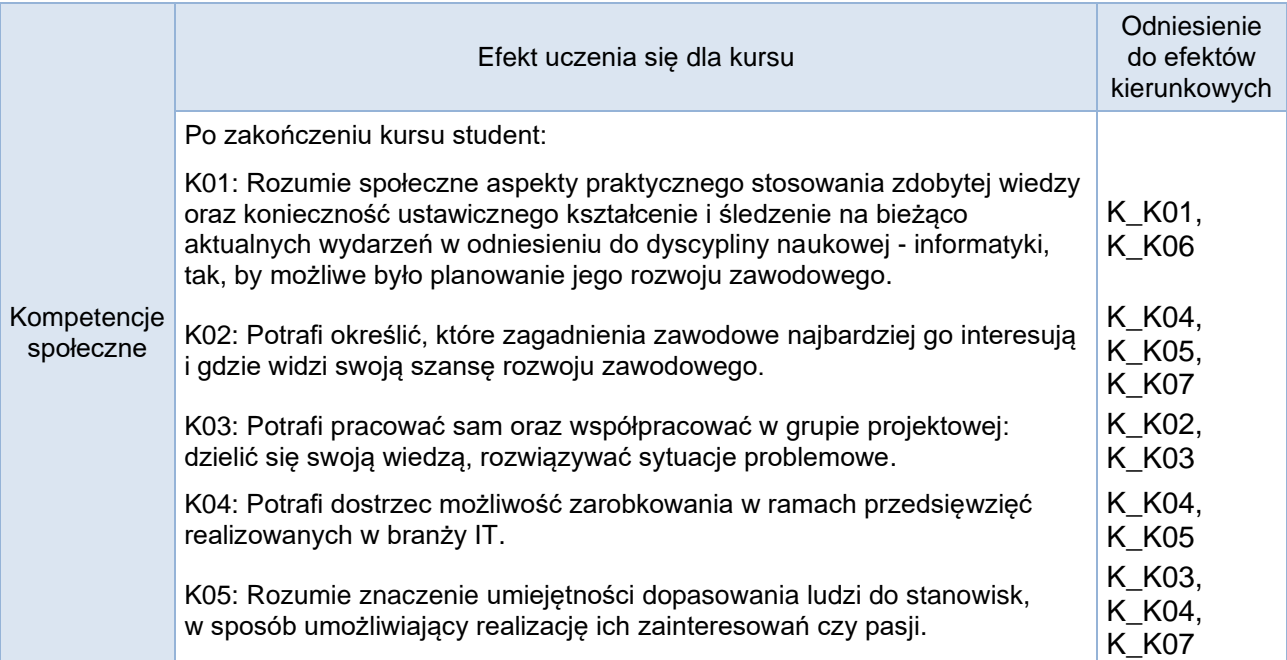

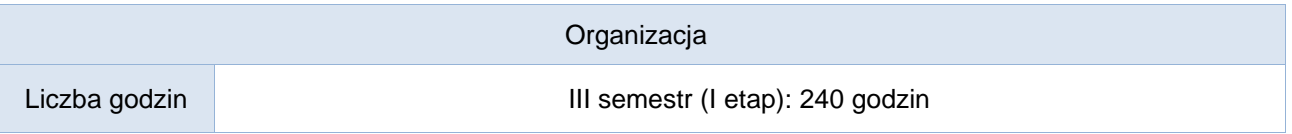

## Opis metod prowadzenia zajęć

Praktyka odbywa się w uprzednio zatwierdzonej przez opiekuna praktyk z ramienia UP instytucji/firmie informatycznej.

Specyficzne zadania studenta ustalane są przez opiekuna praktyki z ramienia instytucji i mają na celu zaznajomienie studenta z realnymi warunkami pracy informatyka, tak więc bierze on udział w realnych projektach aktualnie prowadzonych w firmie.

## Formy sprawdzania efektów uczenia się

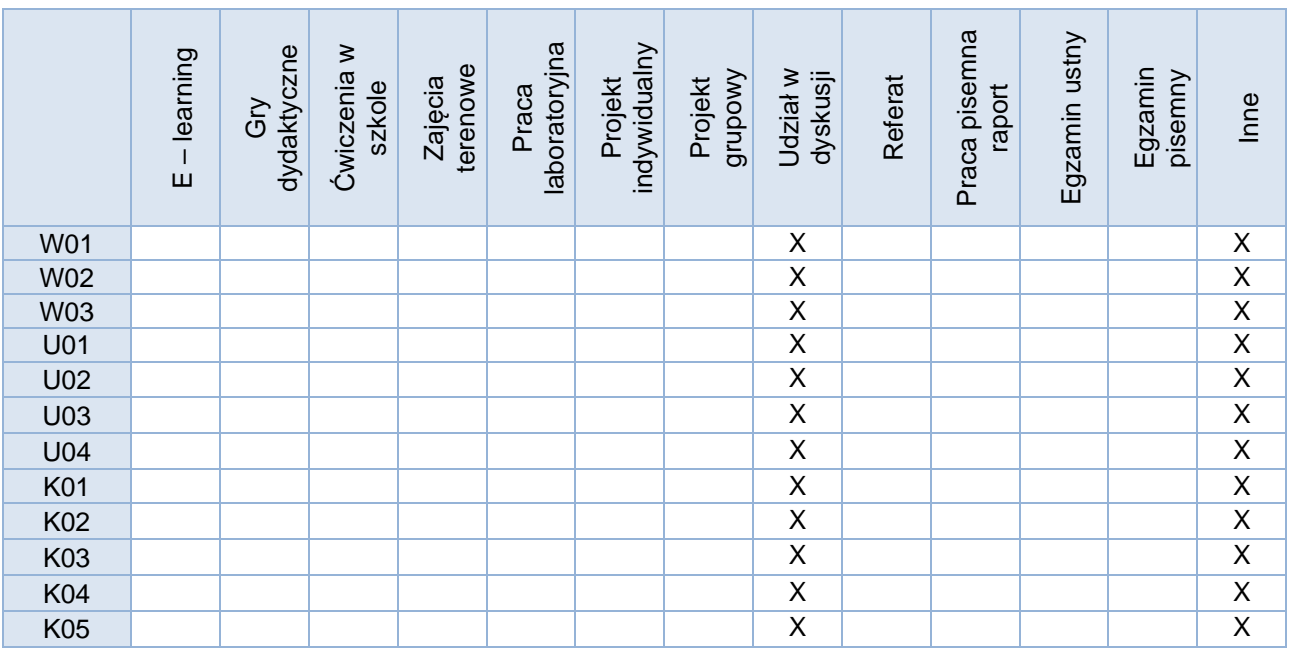

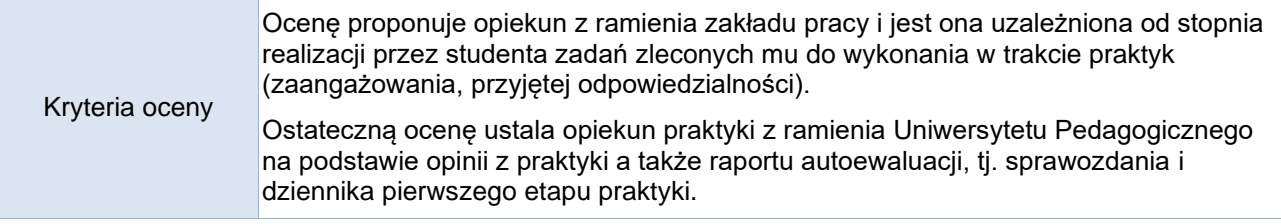

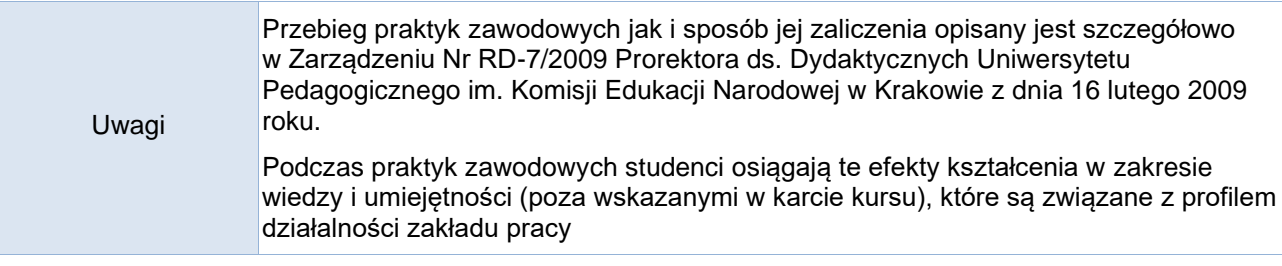

# Treści merytoryczne (wykaz tematów)

Przebieg praktyk zawodowych jak i sposób jej zaliczenia opisany jest szczegółowo w Zarządzeniu Nr RD-7/2009 Prorektora ds. Dydaktycznych Uniwersytetu Pedagogicznego im. Komisji Edukacji Narodowej w Krakowie z dania 16 lutego 2009 roku.

W szczególności:

- 1. Przepisy prawne z zakresu BHP i wymagania obowiązujące na terenie zakładu pracy.
- 2. Podstawowa organizacja zakładu pracy jego struktura, podział ról i odpowiedzialności, obieg dokumentów, zasady tworzenia dokumentacji projektowej i sprawozdawczej, obowiązki wynikające z konieczności ochrony tajemnicy służbowej itp.
- 3. Obszar działalności zakładu pracy.
- 4. Kierunki rozwoju branży IT.
- 5. Problemy techniczne podczas realizacji projektów informatycznych (realizacji zadań zawodowych).
- 6. Realizacja zadań ujętych w programie praktyki (Załącznik nr 1do Porozumienia w sprawie organizacji niepedagogicznych praktyk studenckich).

## Wykaz literatury podstawowej

Ze względu na różnorodność problematyki i zadań/projektów, z którymi może spotkać się student Informatyki w trakcie odbywania praktyki, zaleca się, by samodzielnie dobierał źródła niezbędne do wykonania powierzonych mu obowiązków lub skonsultował ich dobór z opiekunem praktyk w zakładzie pracy lub opiekunem praktyk z ramienia UP.

Wykaz literatury uzupełniającej

Bilans godzinowy zgodny z CNPS (Całkowity Nakład Pracy Studenta) **studia stacjonarne**

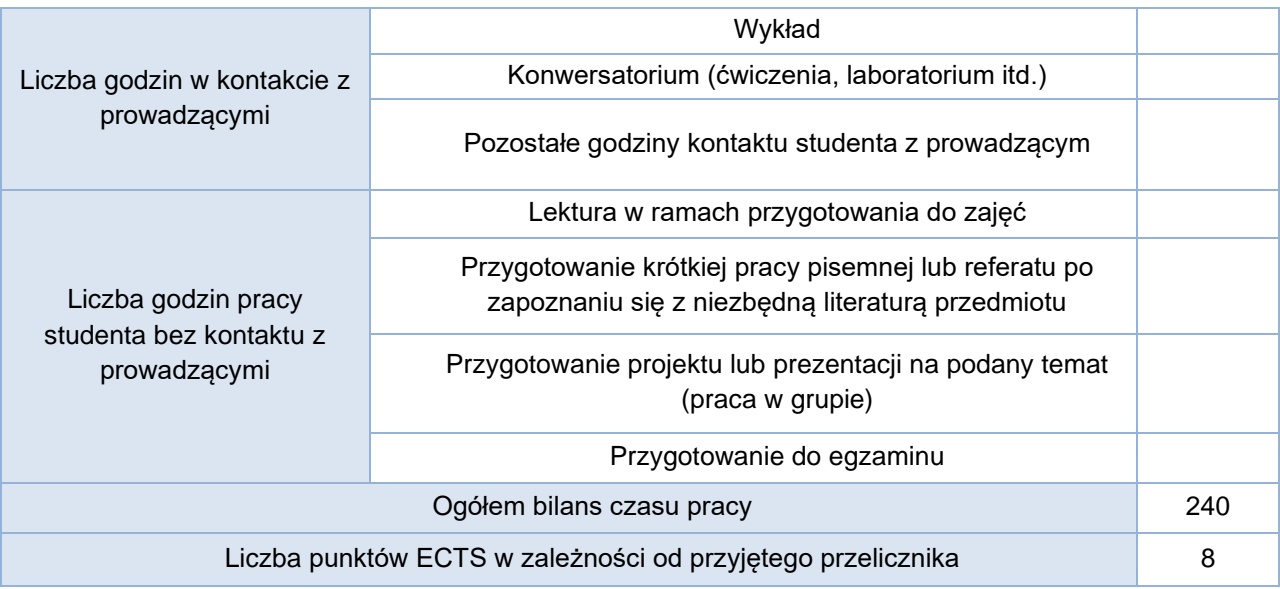

#### Bilans godzinowy zgodny z CNPS (Całkowity Nakład Pracy Studenta) **studia niestacjonarne**

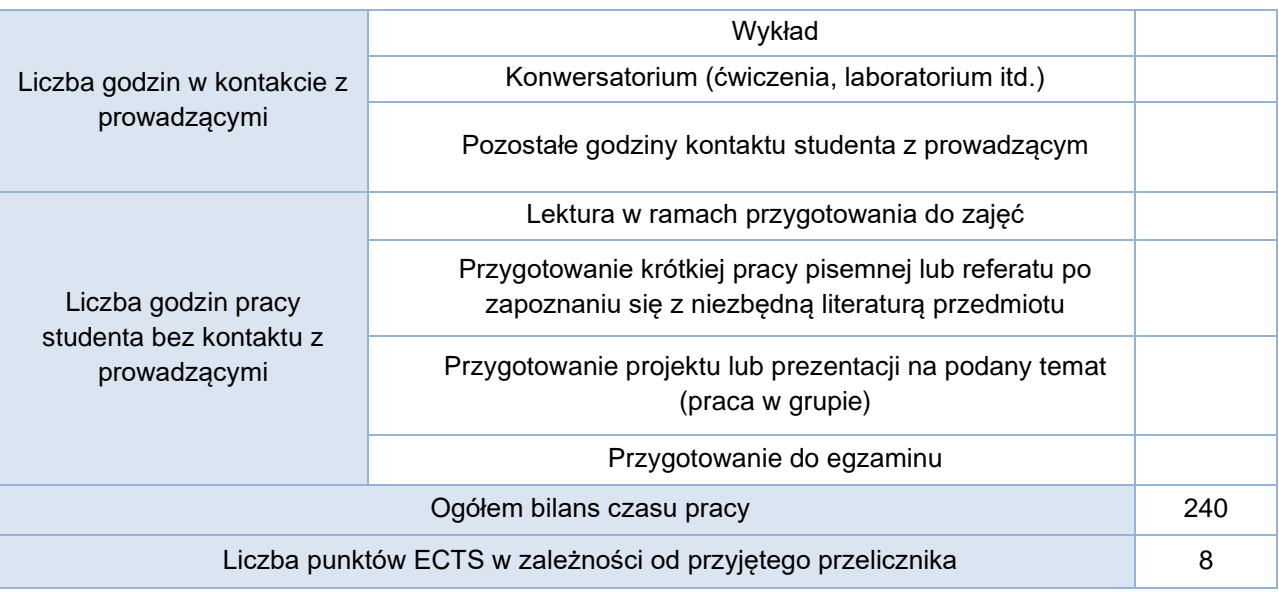